## Oracle Analytics Desktop klavye kısayolları

## Görselleştirmeler

Visualize Canvas'ta bir çalışma kitabıyla çalışırken bu klavye kısayollarını kullanın.

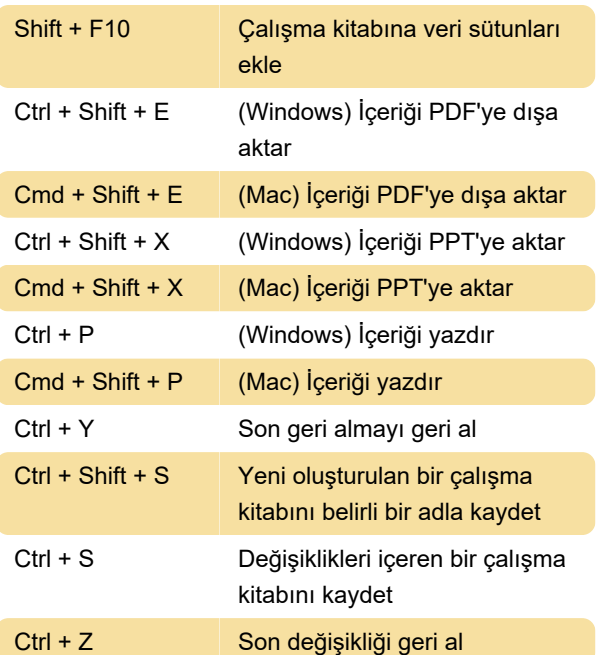

Görselleştir fonunda bir görselleştirme üzerinde çalışırken bu klavye kısayollarını kullanın.

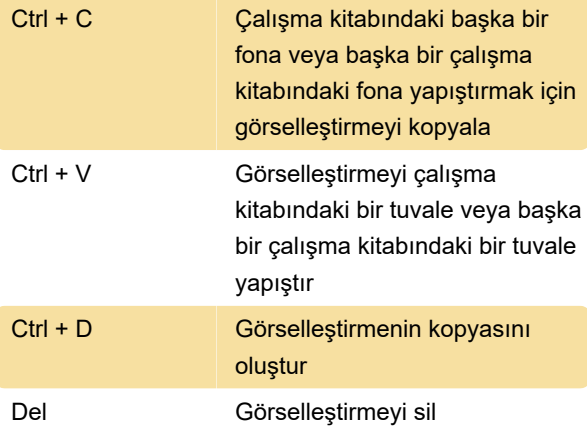

Filtre çubuğundaki filtre panelinde bir filtreyle çalışırken bu klavye kısayollarını kullanın.

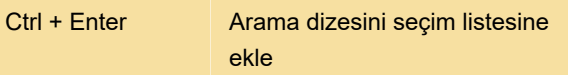

Veri kümeleri, çalışma kitapları, veri akışları ve diziler gibi yapıları yeni bir sekmede veya pencerede açmak, oluşturmak veya düzenlemek istediğinizde bu klavye kısayollarını kullanın.

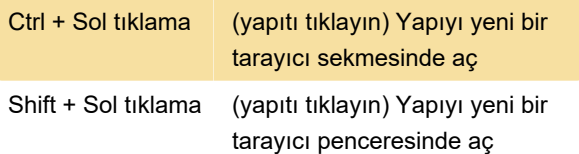

## Veri akışı

Veri akışı düzenleyicisinde eylemler gerçekleştirmek için bu klavye kısayollarını kullanın.

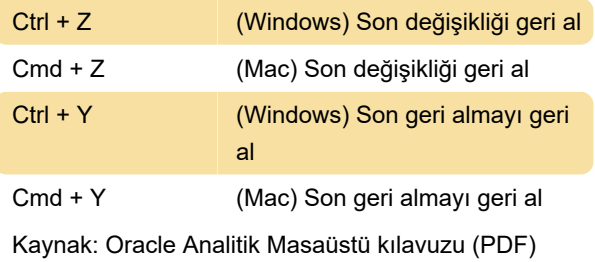

Son değişiklik: 27.01.2022 07:41:21

Daha fazla bilgi için: [defkey.com/tr/oracle-analytics](https://defkey.com/tr/oracle-analytics-desktop-klavye-kisayollari)[desktop-klavye-kisayollari](https://defkey.com/tr/oracle-analytics-desktop-klavye-kisayollari)

[Bu PDF'yi özelleştir...](https://defkey.com/tr/oracle-analytics-desktop-klavye-kisayollari?pdfOptions=true)